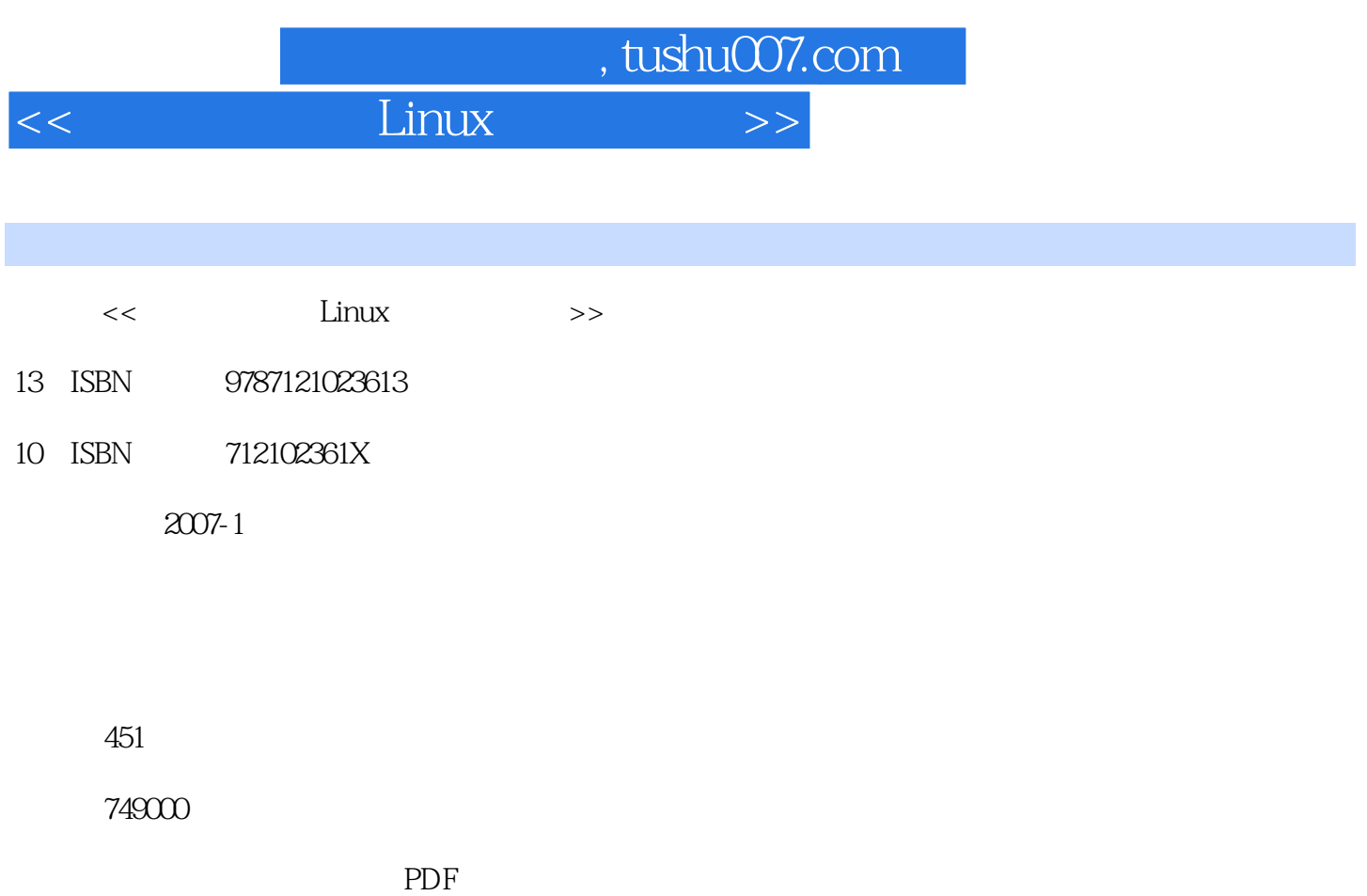

更多资源请访问:http://www.tushu007.com

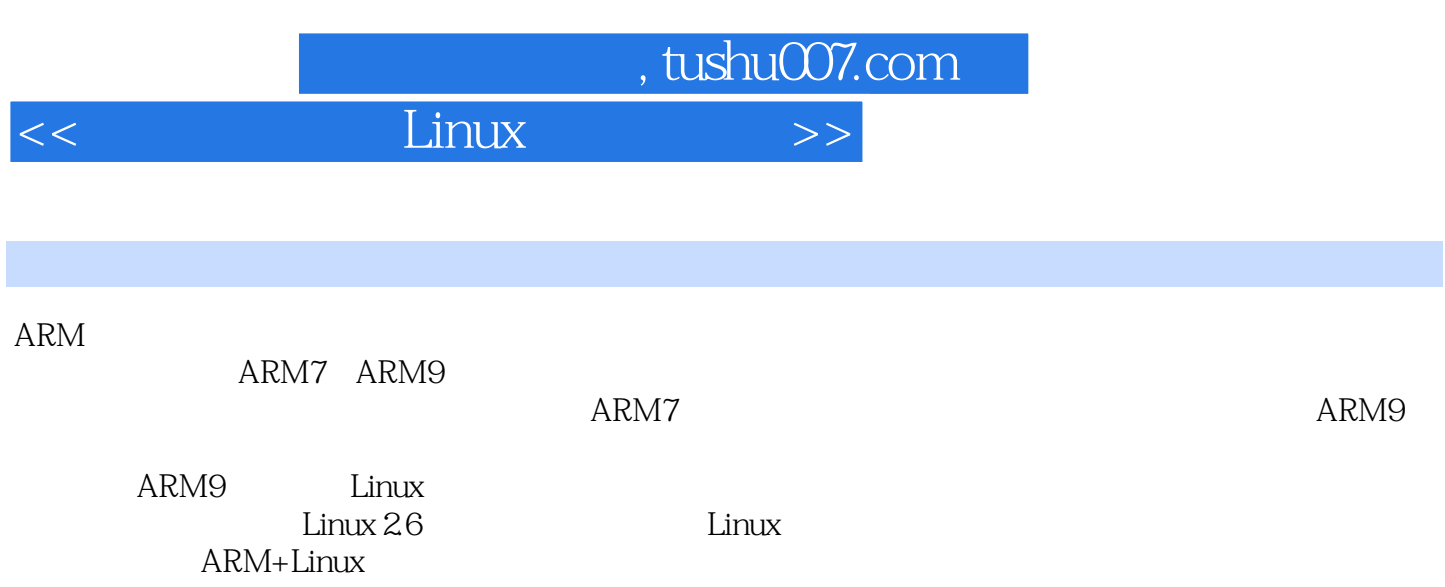

 $\tt Linux$ 

 $\blacksquare$  Linux

and tushu007.com

1 1.1 1.1.1 1.1.2 PC  $1.1.3$   $1.2$   $1.21$   $1.22$ 1.3 1.31 Linux 1.3.2 uC/OS 1.3.3 Windows CE 1.3.4 VxWorks 1.3.5 Palm OS 1.3.6 QNX 1.4 2 ARM9 2.1 ARM 2.1.1 ARM 2.1.2 ARM 2.2 ARM9  $221$   $ARM7$   $222$   $S3C2410X$   $23$  FS2410 3 dentified 3.1 Linux 3.2 Cygwin 3.3 3.4 3.4  $\,$  $341$  Make Makefile  $342$  binutils  $343$  gcc  $344$  Glibc 3.4.5 GDB 3.5  $\hphantom{\text{1}}$  3.5.1  $\hphantom{\text{1}}$  3.5.2 binutils 3.5.3 bootstrap\_gcc 3.5.4 Glibc 3.5.5 gcc 3.5.6 GDB 3.5.7 3.5.8  $36$  3.7 4 4.1  $41.1$   $41.2$   $41.3$   $41.4$  BDM/JTAG 4.2 ARM 4.2.1 techorICE&#8482, ARM 4.2.2 ARM 4.2.3 ARM仿真器的系统功能层次 4.2.4 使用仿真器和ADS Debugger调试ARM开发板 4.3 JTAG接口 4.3.1 JTAG 4.3.2 JTAG Flash 4.3.3 Flash 5 Bootloader 5.1 5.1.1 bootloader 5.1.2 Bootloader 5.2 Bootloader vivi 5.2.1 vivi 5.2.2 vivi 5.2.3 vivi 5.3 Bootloader U-Boot 5.3.1 U-Boot代码结构分析 5.3.2 编译U-Boot代码 5.3.3 U-Boot代码导读 5.3.4 U-Boot命令 5.4 FS2410 Bootloader 6 Linux ARM 6.1 6.2 Linux 6.3 Linux-2.4内核向ARM平台的移植 6.3.1 根目录 6.3.2 arch目录 6.3.3 arch/arm/boot目录 Einux-2.4 ARM 6.3.1 6.3.2 arch 6.3.3 arch/arm/boot<br>
6.3.4 arch/arm/def-configs 6.3.5 arch/arm/kernel 6.3.6 arch/arm/mm 6.3.7 arch/arm/mach-s3c2410 6.4 Linux-2.6 ARM 6.4.1 6.4.2 arch/arm/mach-s3c2410/devs.c 6.4.3 arch/arm/mach-s3c2410/mach-fs2410.c 6.4.4 串口输出 6.5 编 Linux  $6.5.1$   $6.5.2$   $6.5.3$  $6.54$  6.5.5  $6.55$  6.5.6  $6.5$  6.5.7  $6.5$  6.5.7  $658$  6.5.9  $659$  6.5.10  $6511$   $6512$  $65.13$   $65.14$   $65.15$  $6.5.16$  6.5.17  $6.5.17$  6.5.18  $65.19$   $65.20$   $7$  Linux  $7.1$  $7.1.1$   $7.1.2$   $7.1.3$   $7.2$  $7.2.1$   $7.2.2$   $8$ 8.1 8.1.1 device 8.1.2 sk\_buff 8.1.3 8.2 CS8900A 8.2.1 8.2.2 8.2.3 8.2.4 8.2.5 8.3 8.3.1 8.3.2 8.3.3  $8.34$   $8.35$   $8.36$   $9$  USB 9.1 USB驱动程序简介 9.1.1 USB背景知识 9.1.2 Linux内核对USB规范的支持 9.1.3 OHCI dend the 9.3 USB and 9.3 USB and 9.3.1 USB and 9.3.2 USB  $/$  9.4  $9.4$   $9.41$   $9.42$  USB  $9.43$  USBD  $9.44$  USBD HCD  $9.45$  USBD  $9.46$  USBD  $9.5$  USBD  $9.51$   $9.52$  $9.5.3$   $9.6$   $9.7$  USB HUB 9.7.1 HUB驱动初始化 9.7.2 HUB Probe相关函数 9.8 OHCI HCD实现 9.8.1 OHCI驱动初始 9.8.2 USBD 9.8.3 OHCI HUB 9.9 201 DESP 9.9.1 USBD 9.1.1 110 <br>9.9.2 USBD 9.83 OHCI HUB 9.9 9.10 11 USBD<br>9.10 USB 9.10 USB 9.10.1 USB

, tushu007.com

## $<<$  Linux

9.102 10 10 10.1 GUI 10.1.1 MicroWindows 10.1.2 MiniGUI 10.1.3 Qt/Embedded 10.2 MiniGUI 10.2.1 MiniGUI 10.2.2 MiniGUI 10.3 Qt/Embedded 10.3.1 Qt 10.3.2 10 10.2.2 MiniGUI 10.3 Qt/Embedded 10.3.1 Qt 10.3.2 10.3.3  $Qt$  10.4  $Qt$ /Embedded 10.4.1  $Qt$ /Embedded 10.4.2 Qt/Embedded 10.4.3 10.4.4 10.4.5 10.4.6  $10.5$  Qt/Embedded  $10.5.1$  Qt/Embedded  $10.5.2$ Qt/Embedded 10.5.3 Hello, World 10.5.4 Qt/Embedded 10.5.5 Qt/Embedded QPE 11 Java 11.1 Java 11.1 Java 11.1.1 Java 11.1.2 J2ME 11.1.3 KVM 11.2 Java 11.2.1 11.2.2 11.2.3 JDK 11.2.4 KVM 11.2.5 KVM 11.3 11.4  $12$  12.1  $12.1$  12.2 Linux 12.3 Linux 12.3.1 12.3.2 init 12.3.3 mingetty 12.4 12.4.2 12.4.3 MTD 12.4.4 RAMDISK 12.4.5 12.5 Busybox 13 13.1 13.2 13.2.1 13.2.2 13.2.3 PCB 13.2.4

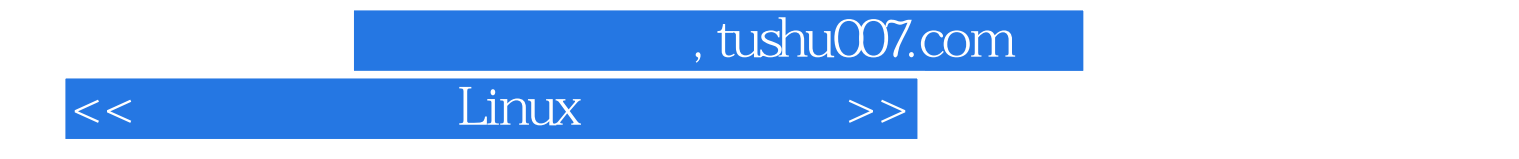

本站所提供下载的PDF图书仅提供预览和简介,请支持正版图书。

更多资源请访问:http://www.tushu007.com